# **PORTARIA N. 092/ 2007**

**DEFINE** o layout dos registros do Recibo Provisório de Serviços – RPS e da Nota Fiscal de Serviços Eletrônica– NFS-e.

O **SECRETÁRIO MUNICIPAL DE FINANÇAS PÚBLICAS**, no uso das atribuições que lhe são conferidas por lei;

#### **RESOLVE:**

**Art. 1.º** Definir, conforme detalhamento constante do Anexo I desta Portaria, o layout dos registros para transmissão em lote dos Recibos Provisórios de Serviços – RPS emitidos pelos prestadores de serviços, nos termos do que dispõe o Decreto n. 9.139, de 05 de julho de 2007, para os fins de substituí-los por Notas Fiscais de Serviços Eletrônicas – NFS-e.

**Art. 2.º** Definir, conforme detalhamento constante do Anexo II desta Portaria, o layout dos registros para transferência eletrônica das informações referentes à NFS-e, da base de dados da Prefeitura Municipal de Manaus para o contribuinte.

**Art. 3.º** Esta Portaria entrará em vigor na data de sua publicação.

Manaus, 06 de julho de 2007.

**JANIO JOSÉ PAES GUIMARÃES**  Secretário Municipal de Finanças Públicas, em exercício

# 1. ARQUIVO DE SUBSTITUIÇÃO DE RPS POR NFS-e

1.1. O arquivo de substituição conterá os RPS emitidos em determinado período, devendo estar em formato texto.

1.2. No caso de pessoa jurídica tomadora de serviços, inscrita no Município, prevalecerá, para fins de emissão da NFS-e, o endereço constante do referido cadastro àquele indicado no RPS.

1.3. No caso de pessoa física tomadora de serviços, cadastrada no Portal da NFS-e, prevalecerá, para fins de emissão da NFS-e, o endereço constante do referido cadastro àquele indicado no RPS.

1.4. Prevalece o RPS convertido "on-line" por NFS-e, ainda que posteriormente tal RPS seja enviado por arquivo.

1.5. É permitido o reenvio do arquivo sempre que necessário, sendo que:

a) em caso de RPS reenviado com dados alterados, será emitida nova NFS-e com o conseqüente cancelamento da anterior;

b) em caso de RPS reenviado sem alteração de dados, o novo registro será ignorado;

c) para cancelar um RPS enviado anteriormente, deve-se alterar apenas o campo SITUAÇÃO DO RPS para o valor "C" (Cancelado). Caso algum outro campo seja alterado, o sistema irá cancelar a NFS-e anteriormente vinculada ao RPS enviado e irá gerar uma nova NFS-e cancelada (com os novos dados do RPS).

1.6. Após o envio, o arquivo é validado, sendo que:

a) em caso de erro, nada será gravado (o lote inteiro será rejeitado) e aparecerá um relatório apontando todas as ocorrências;

b) em caso de alerta, aparecerá um relatório apontando todas as ocorrências. Neste caso, após a análise das mensagens pelo contribuinte, o arquivo poderá ser gravado;

c) em caso de sucesso, o contribuinte poderá ou não gravá-lo.

## 2. TIPOS DE RPS QUE PODEM SER ENVIADOS NO ARQUIVO:

a) RPS = Recibo Provisório de Serviços (equivalente às extintas notas fiscais convencionais);

b) RPS-M = Recibo Provisório de Serviços provenientes de Nota Fiscal Conjugada (Mista – Mercadorias/Serviços);

c) RPS-C = Recibo Provisório de Serviços proveniente de Cupons Fiscais. Este tipo é especifico para prestadores de serviços que emitem Cupons Fiscais onde a única informação do tomador, possível de ser preenchida, é o CPF/CNPJ.

#### 3. TIPO E DISPOSIÇÃO DE CADA REGISTRO NO ARQUIVO:

a) Registro Tipo 1 (Obrigatório): Uma linha de cabeçalho. Primeira linha do arquivo;

b) Registro Tipo 2 (Opcional): Zero ou mais linhas de detalhe. Cada linha correspondente a um RPS. Tipo de registro exclusivo para documentos do tipo RPS e RPS-M (Misto);

c) Registro Tipo 3 (Opcional): Zero ou mais linhas de detalhe. Cada linha correspondente a um RPS-C. Tipo de registro exclusivo para RPS-C (Cupons);

d) Registro Tipo 9 (Obrigatório): Uma linha de rodapé. Última linha do arquivo.

#### OBSERVAÇÕES:

1. Todos os campos numéricos deverão ser preenchidos alinhados pela direita e sem formatação (sem ponto e sem vírgula). Se necessário, preencher com zeros à esquerda até completar seu tamanho máximo. Campo opcional: caso o conteúdo do campo não seja fornecido, este deverá ser preenchido com zeros até completar seu tamanho máximo.

2. Todos os campos alfanuméricos deverão ser preenchidos alinhados pela esquerda. Se necessário, preencher com espaços em branco à direita até completar seu tamanho máximo, com exceção do campo de Discriminação dos Serviços da linha de detalhe. Campo opcional: caso o conteúdo do campo não seja fornecido, este deverá ser preenchido com espaços em branco até completar seu tamanho máximo.

# LAYOUT DOS REGISTROS – RECIBO PROVISÓRIO DE SERVIÇOS - RPS REGISTRO TIPO 1 – CABEÇALHO

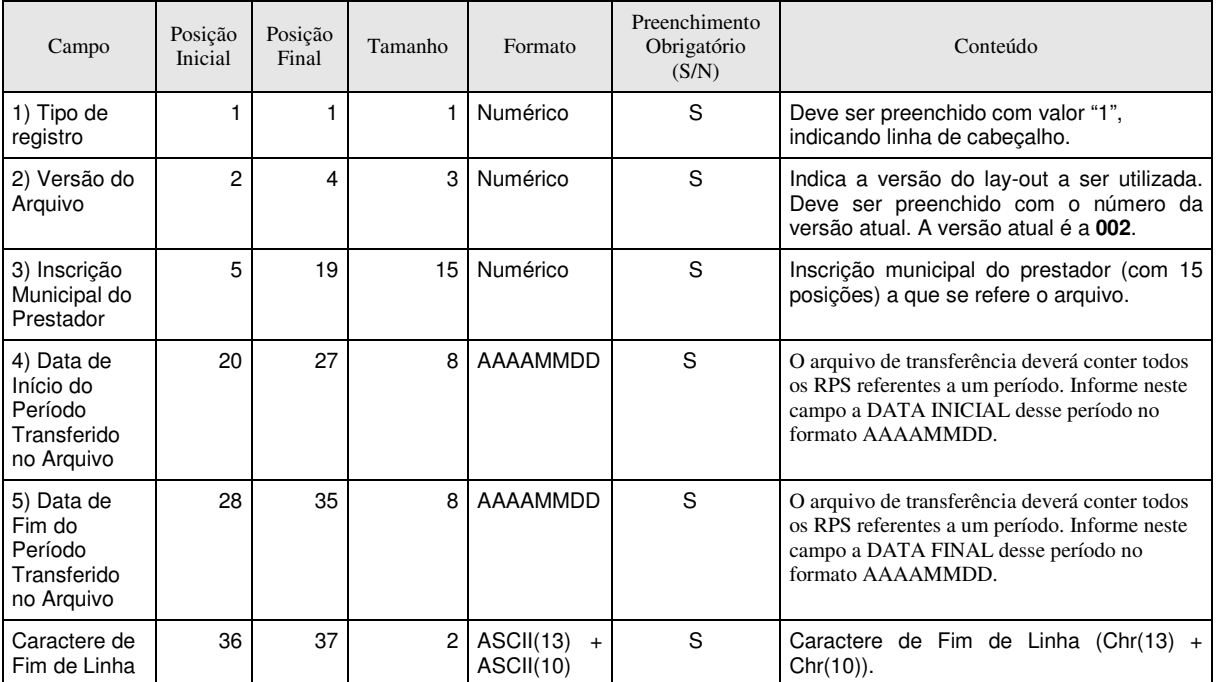

#### REGISTRO TIPO 2 – DETALHE

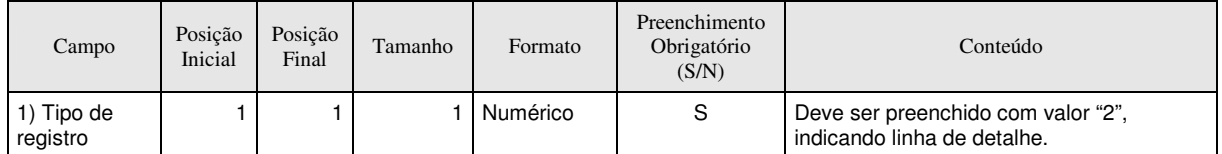

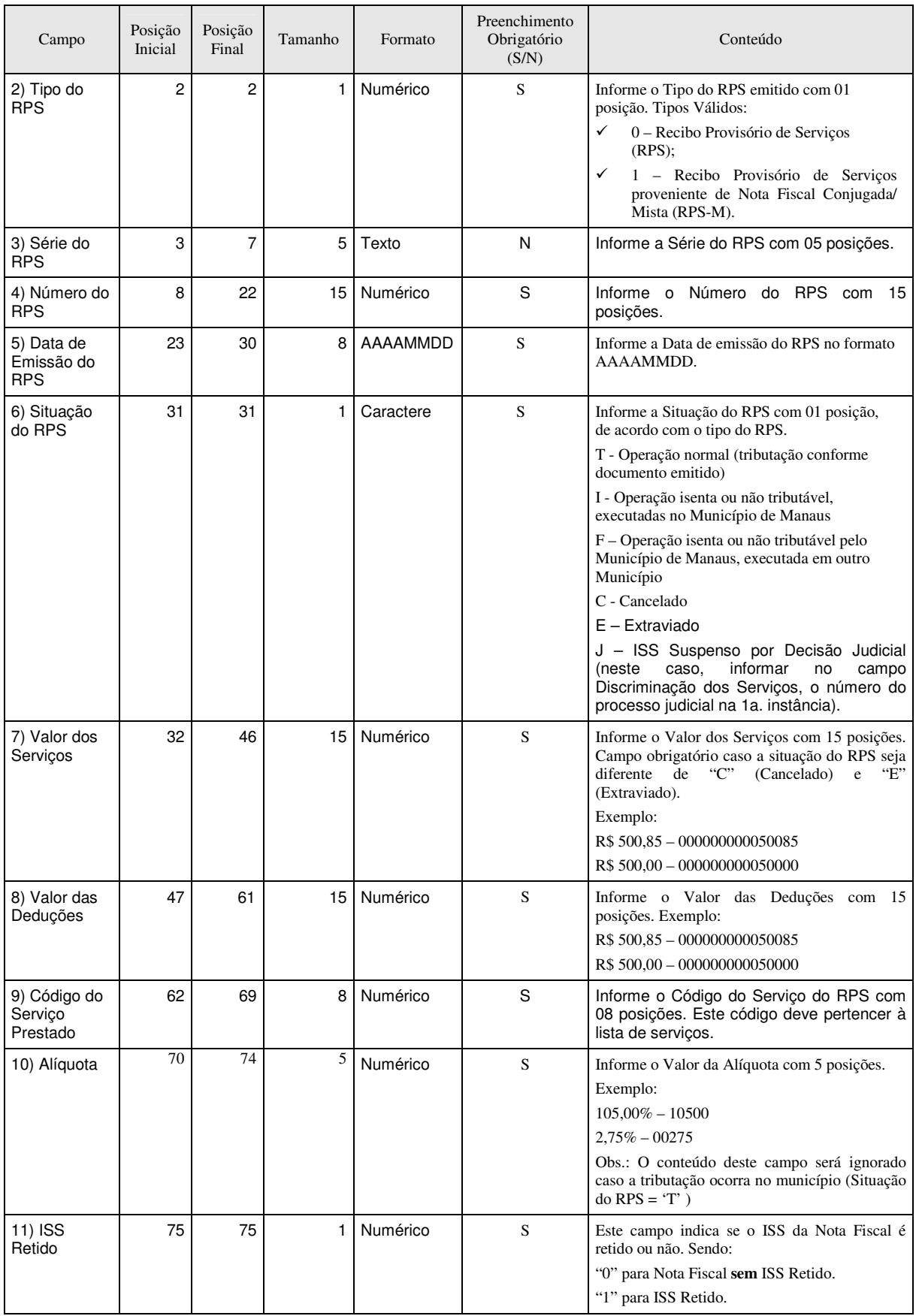

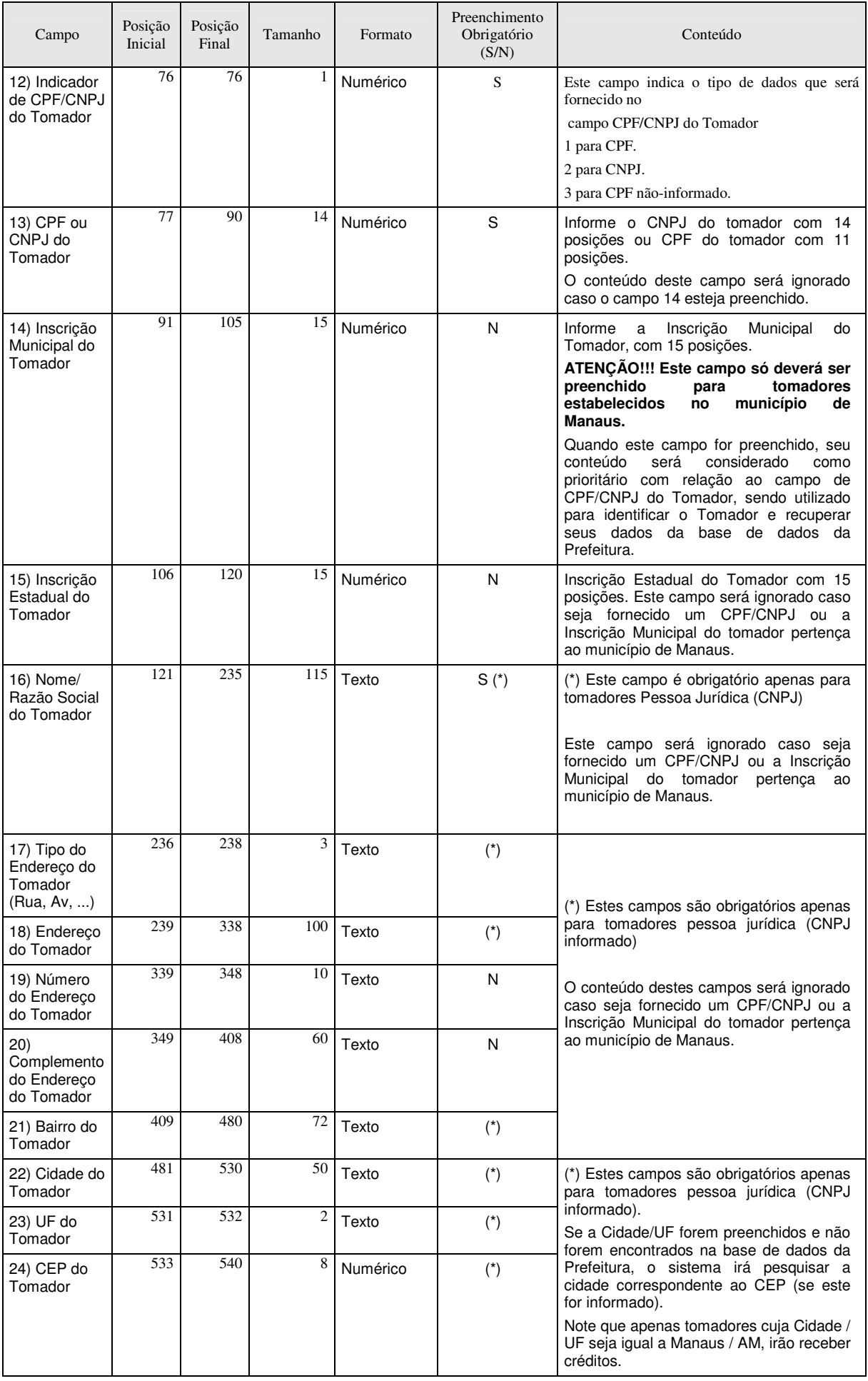

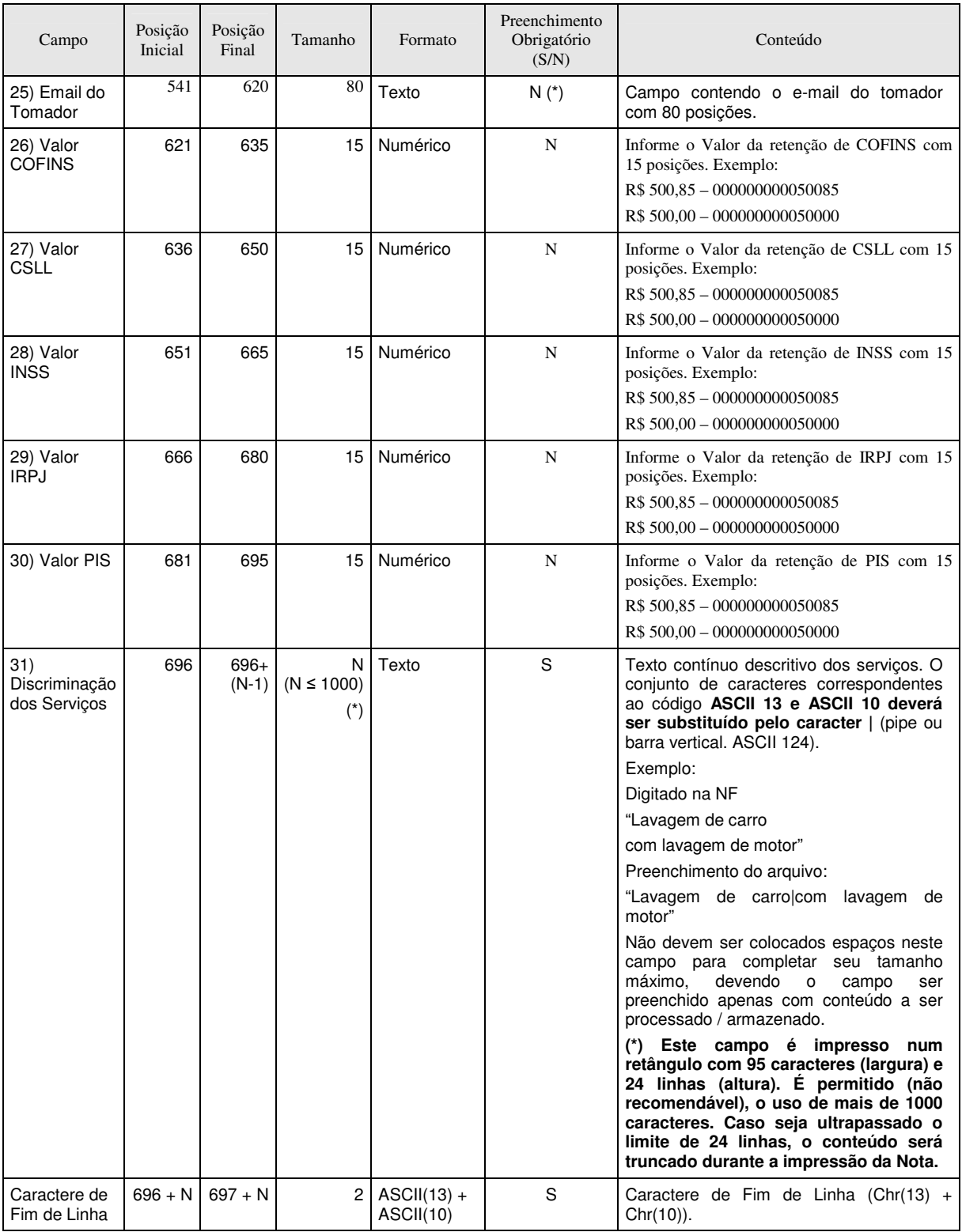

# REGISTRO TIPO 3 - DETALHE (Exclusivo para Emissores de Cupons Fiscais)

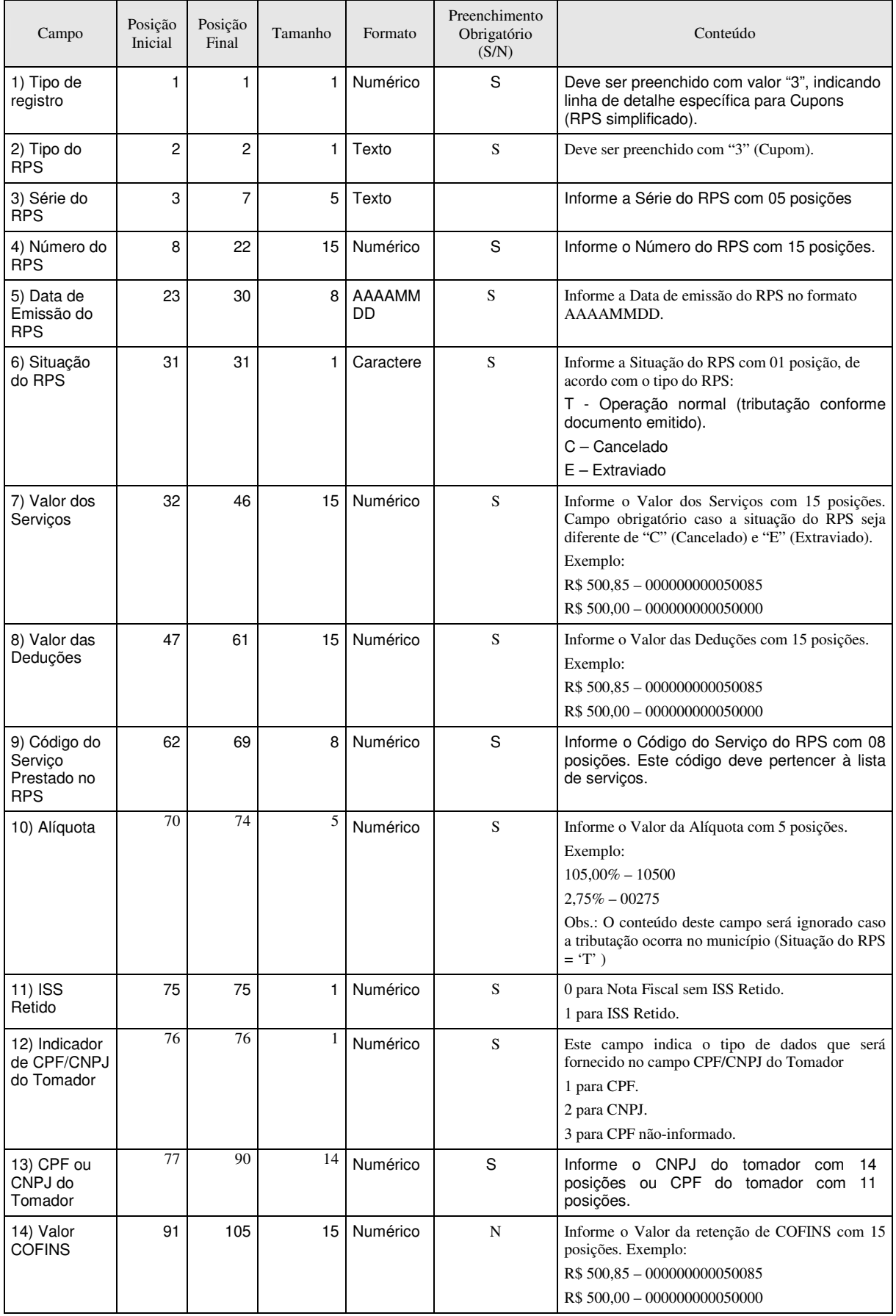

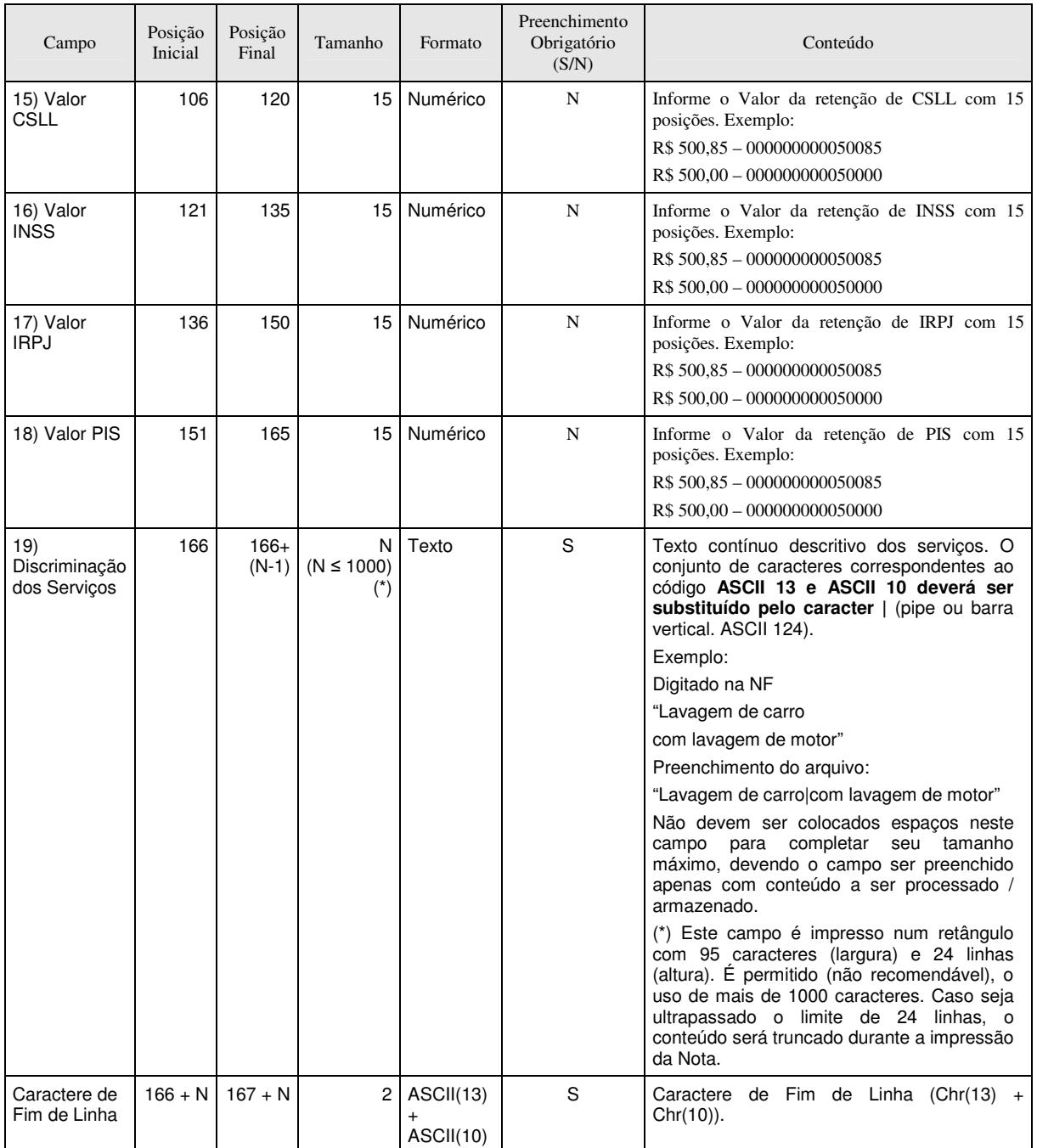

# REGISTRO TIPO 9 – RODAPÉ

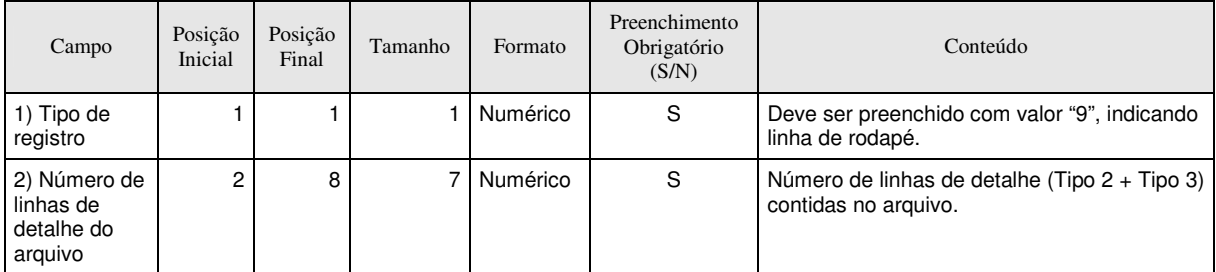

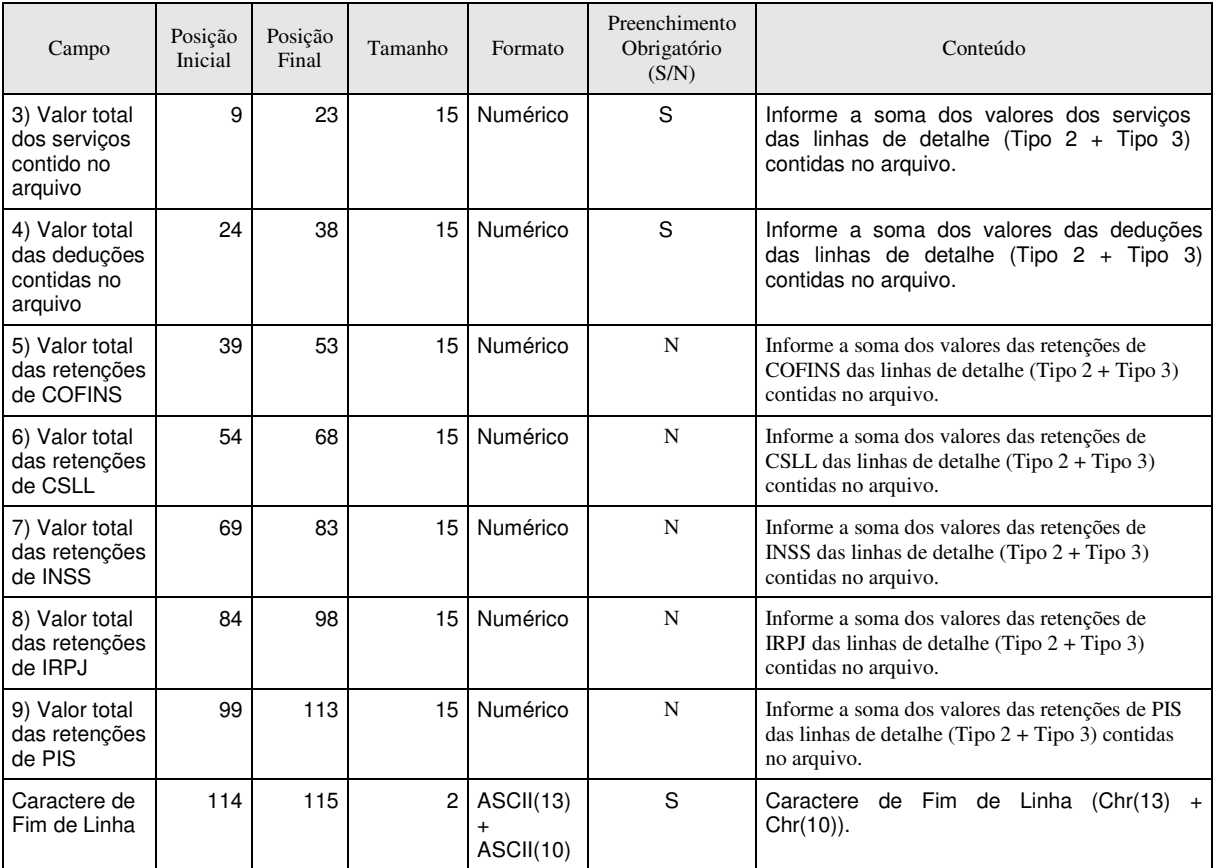

#### ANEXO II

# 1. Tipos de Registro utilizados por cada Formato

1.1 - O formato TXT utiliza os seguintes tipos de registro, na disposição em que são apresentados:

a) Registro Tipo 1: Uma linha de cabeçalho. Primeira linha do arquivo;

b) Registro Tipo 2: Zero ou mais linhas de detalhe. Cada linha correspondente a uma NFS-e (inclusive RPS-C);

c) Registro Tipo 9: Uma linha de rodapé. Última linha do arquivo.

1.2 - Os formatos TXT CSV e TXT Tabulado utilizam os seguintes tipos de registro, na disposição em que são apresentados:

a) 1º Linha do arquivo: Cabeçalho com o nome de cada um dos campos apresentados no Registro Tipo 2, separados por seus respectivos delimitadores (CSV = ";" e Tabulado = "TAB" - código ASCII 9);

b) Registro Tipo 2: Zero ou mais linhas de detalhe. Cada linha correspondente a uma NFS-e (inclusive RPS-C);

c) Última linha do arquivo: Totalizador da quantidade de NFS-e do arquivo, Valor dos Serviços, Valor das Deduções, Valor do ISS e Valor do Crédito. Todos alinhados com suas respectivas colunas (o total da quantidade de notas do arquivo está alinhado com a coluna que apresenta o Nº das NFS-e).

2. Formato TXT

No Formato TXT os campos possuem tamanhos fixos conforme descritos nas tabelas a seguir.

## OBSERVAÇÕES:

a) Todos os campos numéricos serão preenchidos alinhados pela direita e sem formatação (sem ponto e sem vírgula). Se necessário, serão preenchidos com zeros à esquerda até completar seu tamanho máximo. Caso o conteúdo de campos opcionais de formato numérico não seja fornecido, este será preenchido com zeros.

b) Todos os campos alfanuméricos serão preenchidos alinhados pela esquerda. Se necessário, serão preenchidos com espaços em branco à direita até completar seu tamanho máximo, com exceção do campo de Discriminação dos Serviços no registro de detalhe. Caso o conteúdo de campos opcionais não tenha sido fornecido, este será preenchido espaços em branco em seu tamanho máximo.

REGISTRO TIPO 1 – CABEÇALHO

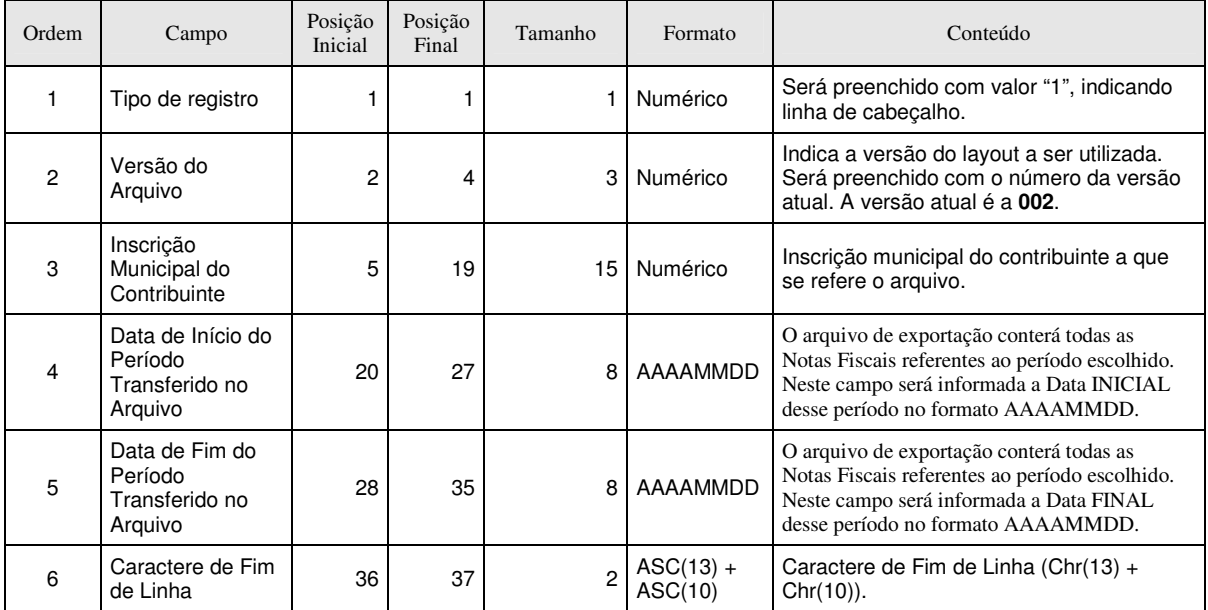

# REGISTRO TIPO 2 – DETALHE

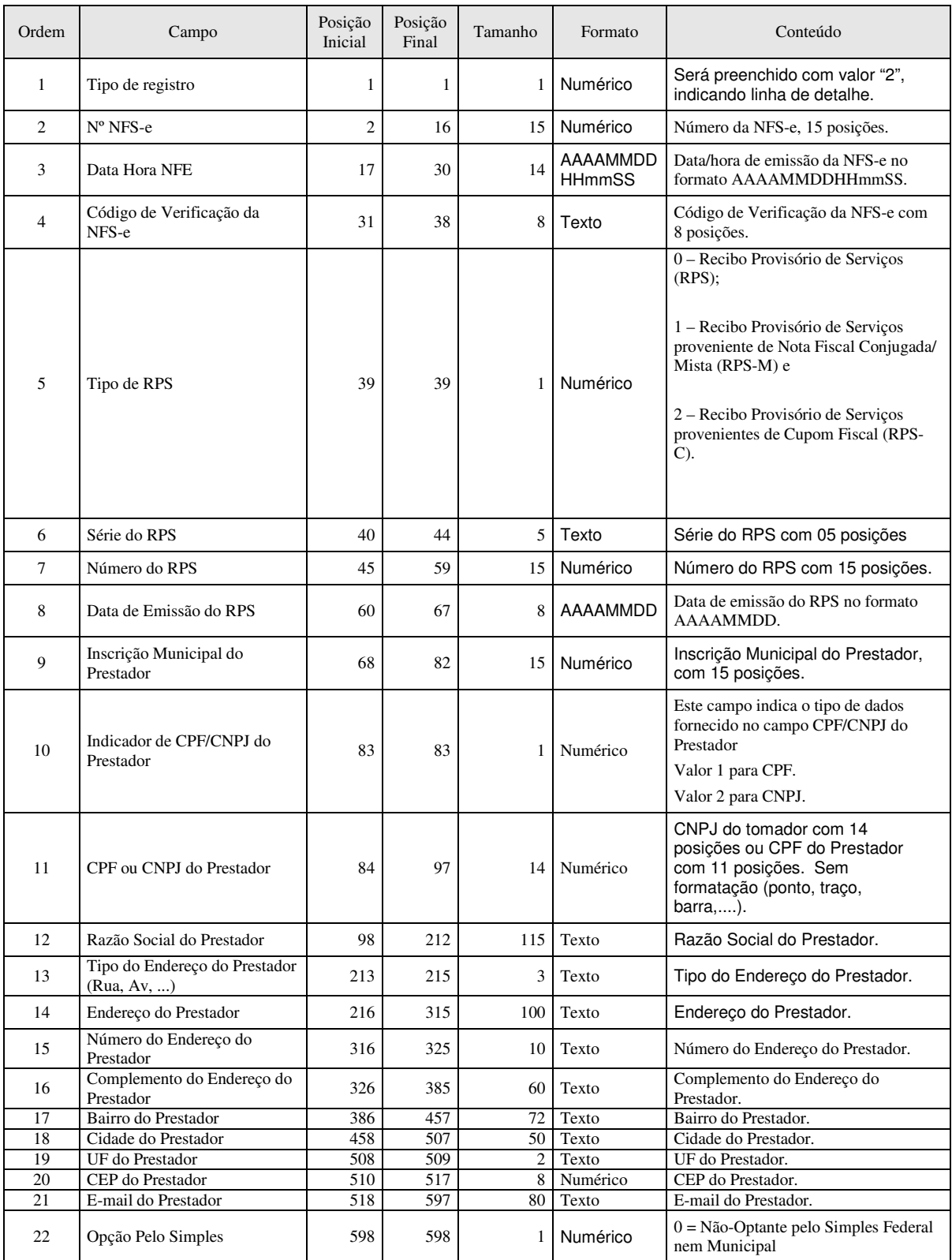

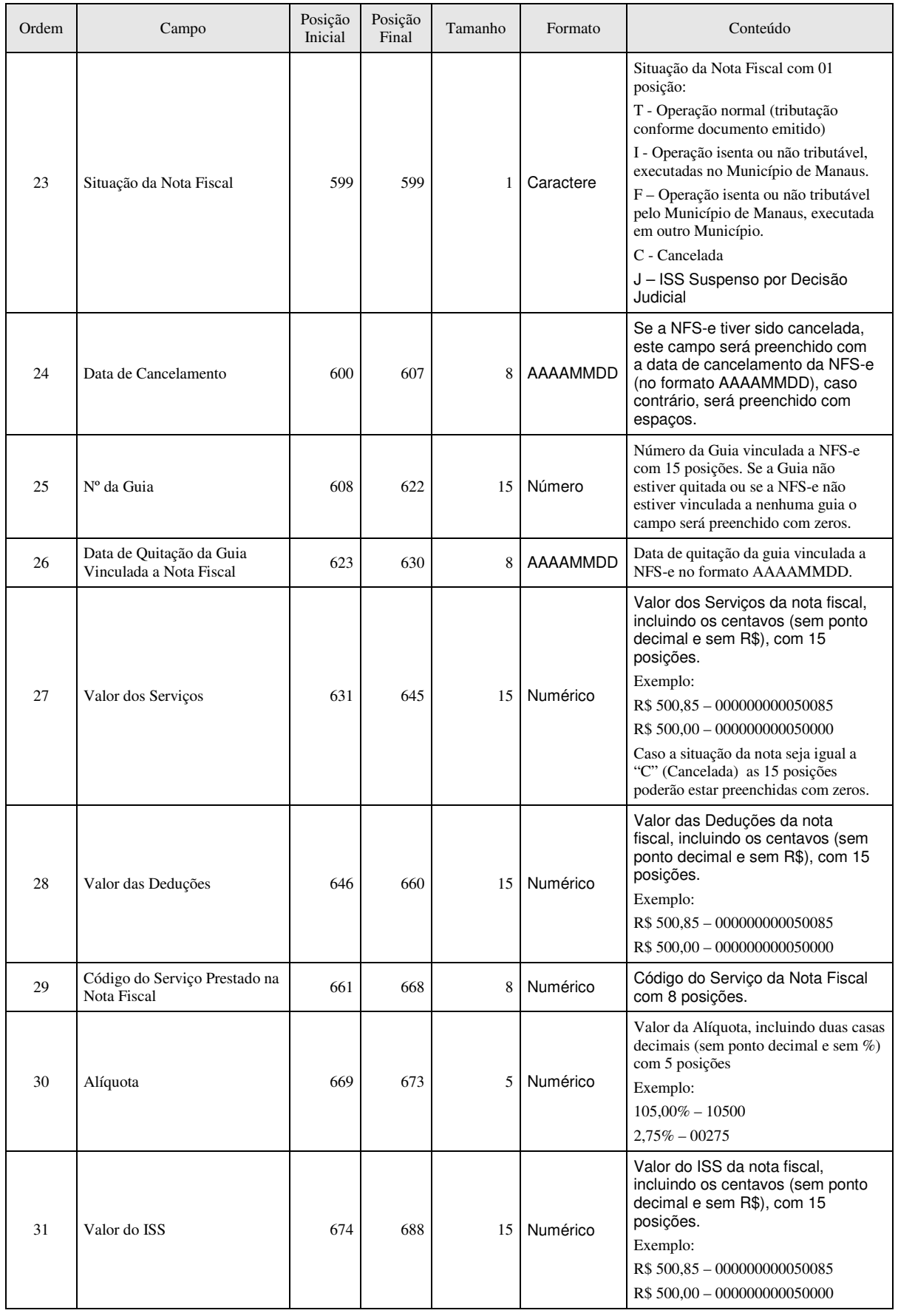

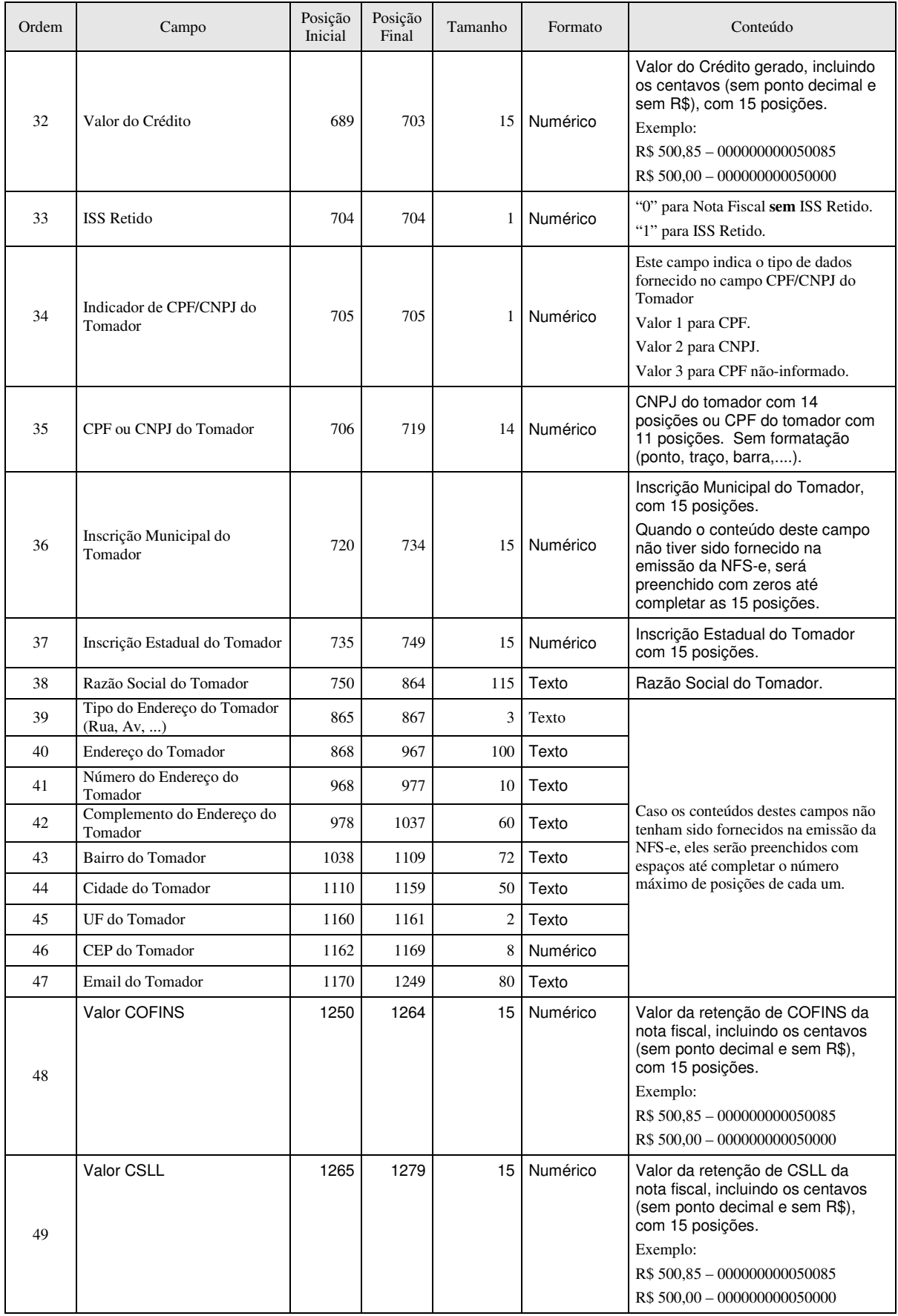

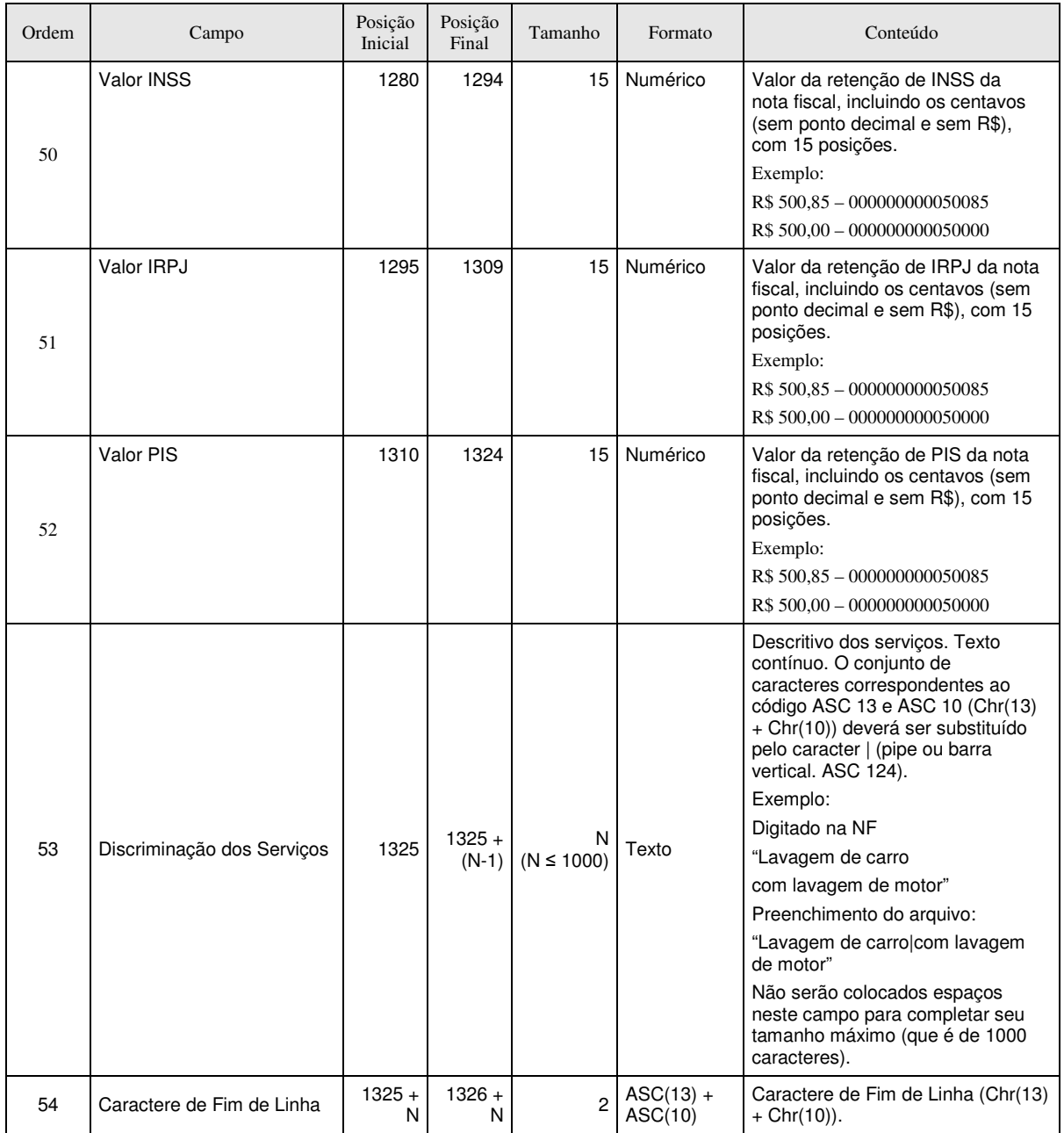

# REGISTRO TIPO 3 – DETALHE (Exclusivo para NFS-e originada de Cupom Fiscal)

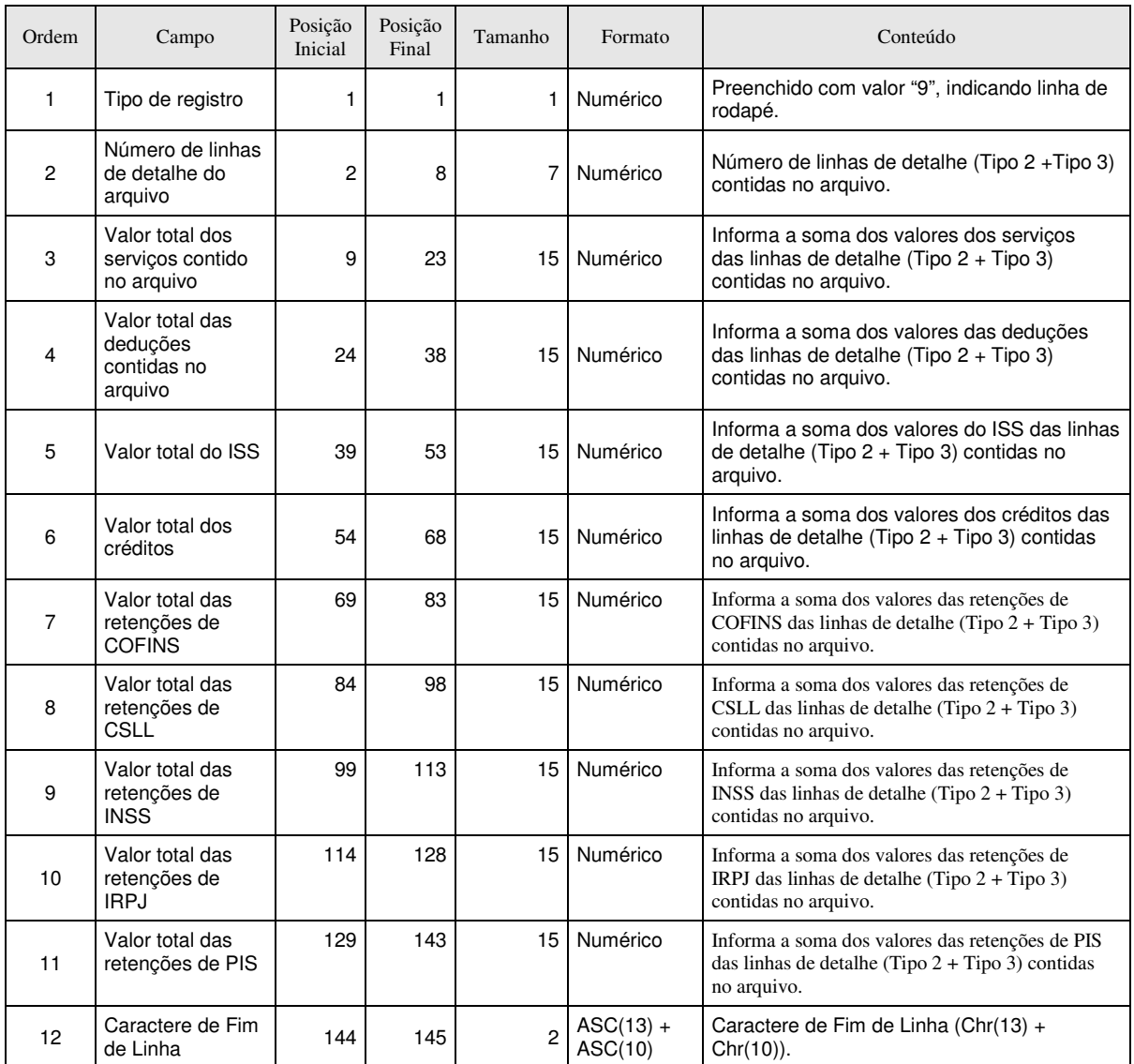

# REGISTRO TIPO 9 - RODAPÉ

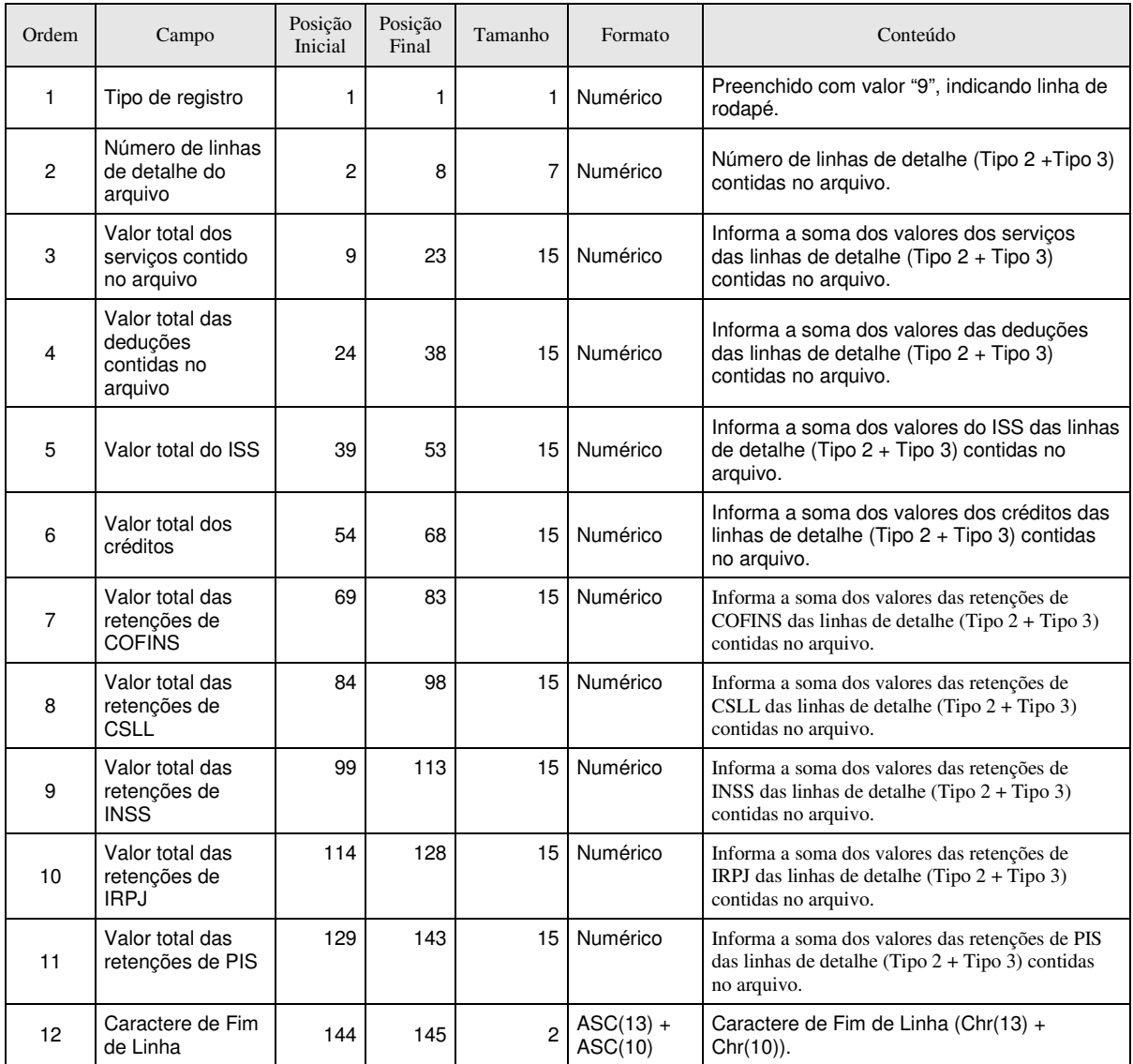

3. Formato CSV

O Formato CSV contempla os mesmos campos e na mesma ordem do formato TXT (registros tipo 2), descrito no item anterior. Neste formato, os campos são separados por ";" (ponto e vírgula). O arquivo gerado pode ser facilmente visualizado através de planilhas no formato Excel.

# OBSERVAÇÕES:

**a)** Todos os campos Data serão preenchidos no padrão "DD/MM/AAAA". Já os campos Data/Hora utilizam o padrão "DD/MM/AAAA HH:mm:SS";

**b)** Os campos a seguir serão preenchidos com seu respectivo padrão de formatação: Inscrição Municipal (0.000.000.000.000-00), CPF (000.000.000- 00), CNPJ (00.000.000/0000-00), CEP (00000-000).

**c)** Os campos referentes a valores monetários (Valor dos Serviços, Valor das Deduções, Valor do ISS e Valor do Crédito) e o campo de Alíquota serão preenchidos com sua formatação padrão, utilizando ponto (".") como separador de milhar e virgula (",") como separador de decimal.

**d)** Todos os demais campos numéricos serão preenchidos sem formatação (sem ponto e sem vírgula) e não serão preenchidos com zeros à esquerda até completar seu tamanho máximo. Campo opcional (numérico): caso o conteúdo do campo não seja fornecido, este não será preenchido com zeros até completar seu tamanho máximo.

e) Todos os campos texto (alfanumérico) não serão preenchidos com espaços em branco à direita até completar seu tamanho máximo. Campo opcional (alfanumérico): caso o conteúdo do campo não tenha sido fornecido, este não será preenchido.

# **4.** Formato TXT Tabulado

**Formato semelhante ao CSV (item 3). A única diferença é que neste formato, o caractere separador de campos utilizado é o "TAB" (código ASCII 9).**